# Package 'quickcheck'

October 12, 2023

Title Property Based Testing

Version 0.1.3

Description Property based testing, inspired by the original 'QuickCheck'. This package builds on the property based testing framework provided by 'hedgehog' and is designed to seamlessly integrate with 'testthat'.

License MIT + file LICENSE

URL <https://github.com/armcn/quickcheck>,

<https://armcn.github.io/quickcheck/>

BugReports <https://github.com/armcn/quickcheck/issues>

Encoding UTF-8

RoxygenNote 7.2.2

Imports testthat (>= 3.0.0), hedgehog, purrr, tibble, data.table, hms,

stats, magrittr

Suggests knitr, rmarkdown, covr, dplyr

Config/testthat/edition 3

NeedsCompilation no

Author Andrew McNeil [aut, cre]

Maintainer Andrew McNeil <andrew.richard.mcneil@gmail.com>

Repository CRAN

Date/Publication 2023-10-11 22:50:02 UTC

# R topics documented:

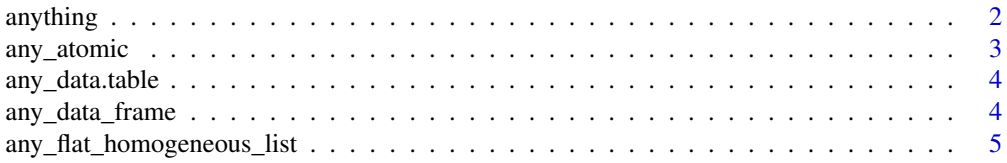

# anything

<span id="page-1-0"></span>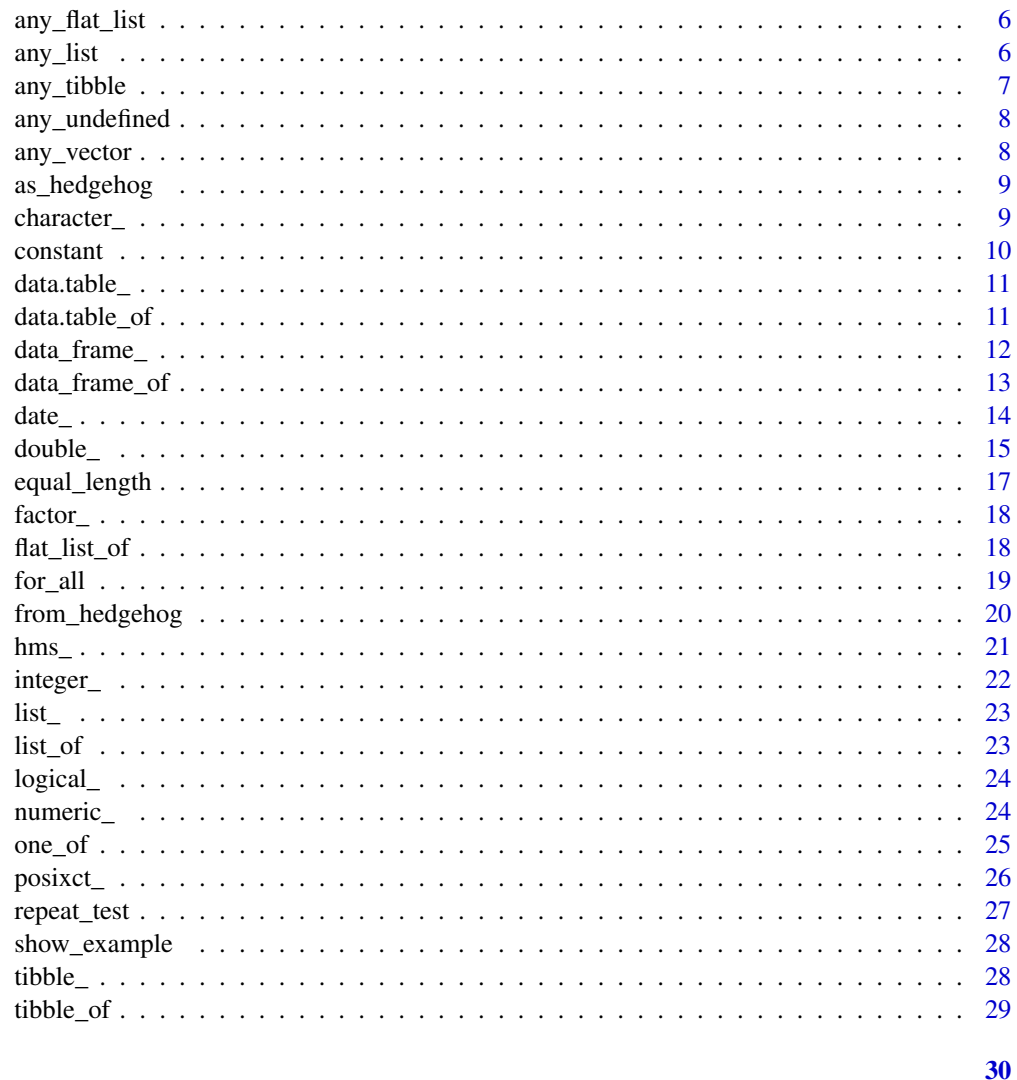

# **Index**

```
anything
```
Any R object generator

# Description

Generate any R object. This doesn't actually generate any possible object, just the most common ones, namely atomic vectors, lists, data.frames, tibbles, data.tables, and undefined values like NA, NULL, Inf, and NaN.

# **Usage**

```
anything(any-empty = TRUE, any\_undefined = TRUE)
```
# <span id="page-2-0"></span>any\_atomic 3

# Arguments

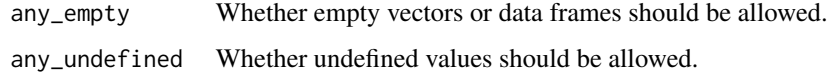

#### Value

A quickcheck\_generator object.

# Examples

anything() %>% show\_example()

any\_atomic *Any atomic vector generator*

# Description

Generate vectors of integer, double, character, logical, date, POSIXct, hms, or factors.

#### Usage

any\_atomic(len = c(1L, 10L), any\_na = FALSE)

#### Arguments

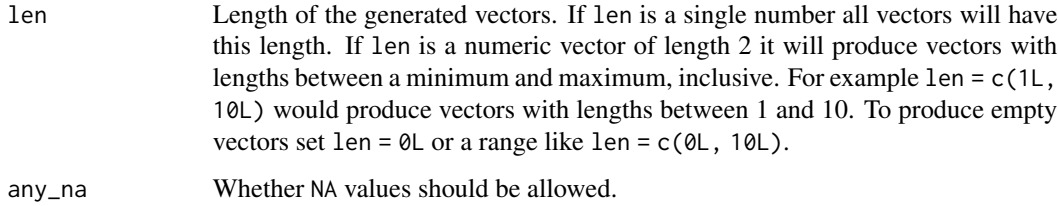

#### Value

A quickcheck\_generator object.

```
any_atomic() %>% show_example()
any_atomic(len = 10L, any_na = TRUE) %>% show_example()
```
<span id="page-3-0"></span>

Generate data.tables.

#### Usage

```
any_data.table(rows = c(1L, 10L), cols = c(1L, 10L), any_na = FALSE)
```
# Arguments

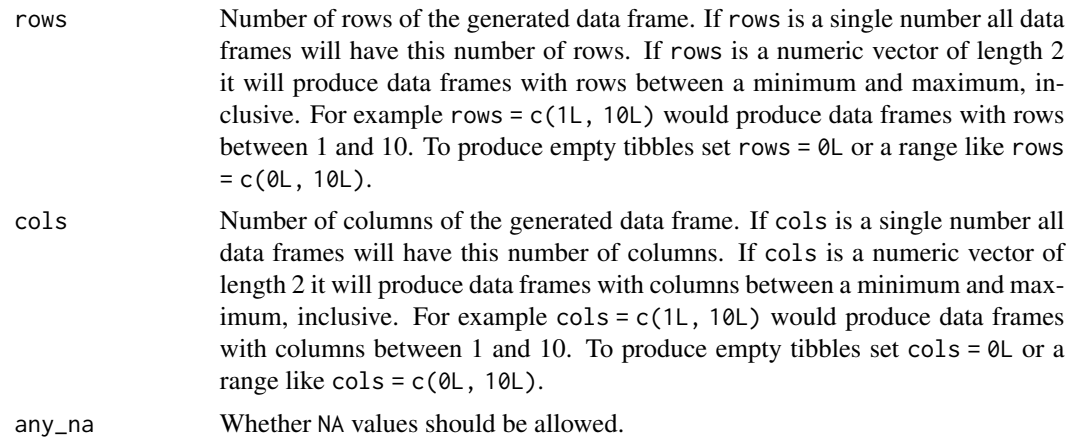

#### Value

A quickcheck\_generator object.

# Examples

```
any_data.table(rows = 3L, cols = 3L) %>% show_example()
```
any\_data\_frame *Any data frame generator*

# Description

Generate data.frames.

# Usage

```
any\_data\_frame(rows = c(1L, 10L), cols = c(1L, 10L), any\_na = FALSE)
```
# <span id="page-4-0"></span>Arguments

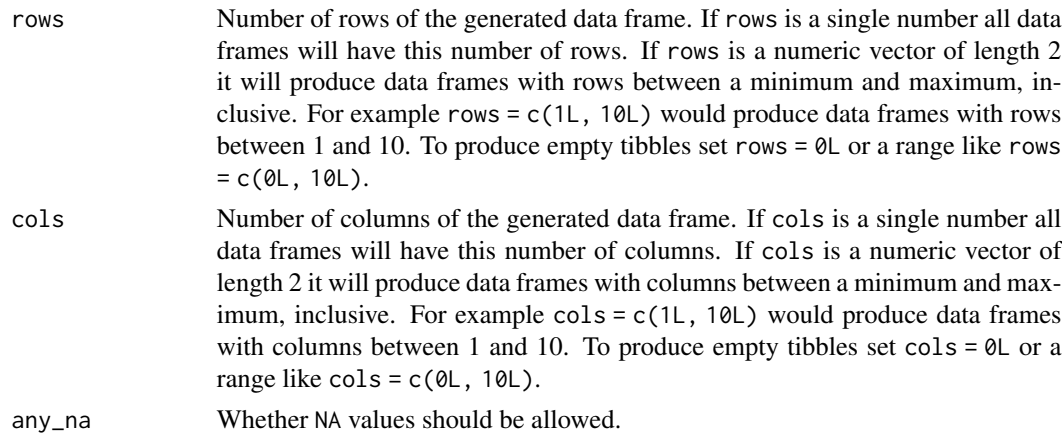

#### Value

A quickcheck\_generator object.

# Examples

any\_data\_frame(rows = 3L, cols = 3L) %>% show\_example()

```
any_flat_homogeneous_list
```
*Any flat homogeneous list generator*

# Description

Generate lists in which each element is an atomic scalar of the same class.

# Usage

```
any_flat_homogeneous_list(len = c(1L, 10L), any_na = FALSE)
```
# Arguments

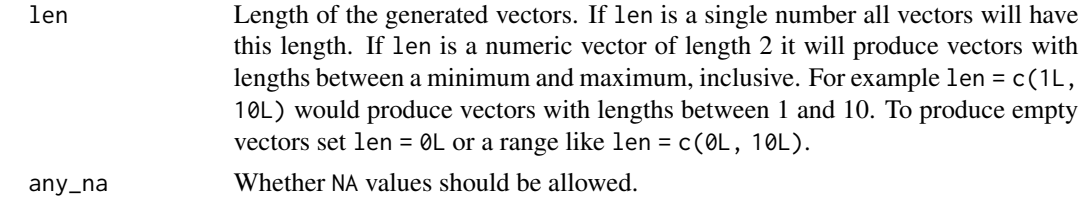

#### Value

# <span id="page-5-0"></span>Examples

```
any_flat_homogeneous_list() %>% show_example()
any_flat_homogeneous_list(len = 10L, any_na = TRUE) %>% show_example()
```
any\_flat\_list *Any flat list generator*

# Description

Generate lists in which each element is an atomic scalar.

# Usage

 $any_flat_list(len = c(1L, 10L), any_na = FALSE)$ 

# Arguments

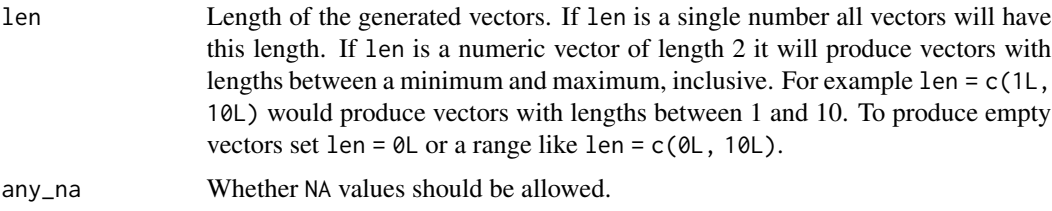

# Value

A quickcheck\_generator object.

#### Examples

```
any_flat_list() %>% show_example()
any_flat_list(len = 10L, any_na = TRUE) %>% show_example()
```
any\_list *Any list generator*

# Description

Generate lists containing lists or atomic vectors.

#### Usage

 $any\_list(len = c(1L, 10L), any_na = FALSE)$ 

# <span id="page-6-0"></span>any\_tibble 7

# Arguments

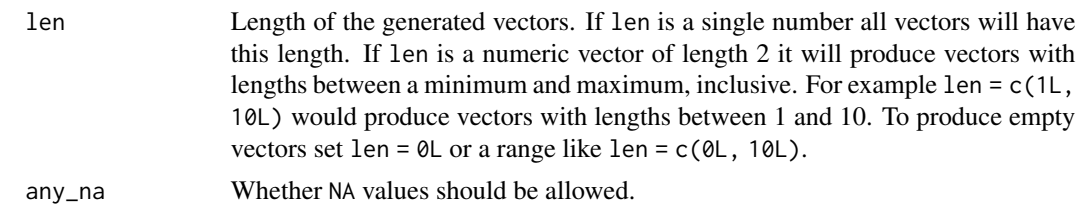

#### Value

A quickcheck\_generator object.

# Examples

```
any_list() %>% show_example()
any_list(len = 10L, any_na = TRUE) %>% show_example()
```

```
any_tibble Any tibble generator
```
# Description

Generate tibbles.

# Usage

```
any\_tibble(rows = c(1L, 10L), cols = c(1L, 10L), any_na = FALSE)
```
# Arguments

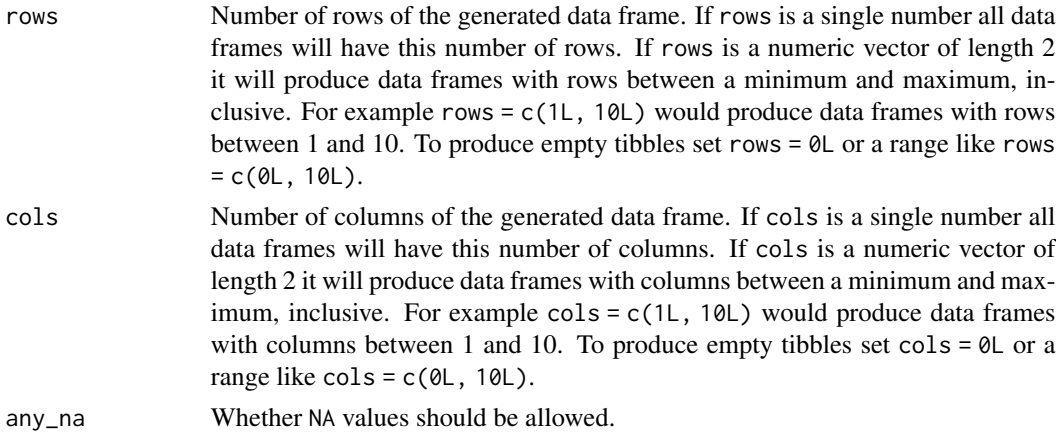

#### Value

#### <span id="page-7-0"></span>Examples

```
any_tibble(rows = 3L, cols = 3L) %>% show_example()
```
any\_undefined *Any undefined value generator*

# Description

Generate undefined values. In this case undefined values include NA, NA\_integer\_, NA\_real\_, NA\_character\_, NA\_complex\_, NULL, -Inf, Inf, and NaN. Values generated are always scalars.

#### Usage

any\_undefined()

#### Value

A quickcheck\_generator object.

#### Examples

any\_undefined() %>% show\_example()

any\_vector *Any vector generator*

#### Description

Generate atomic vectors or lists.

#### Usage

any\_vector(len =  $c(1L, 10L)$ , any\_na = FALSE)

# Arguments

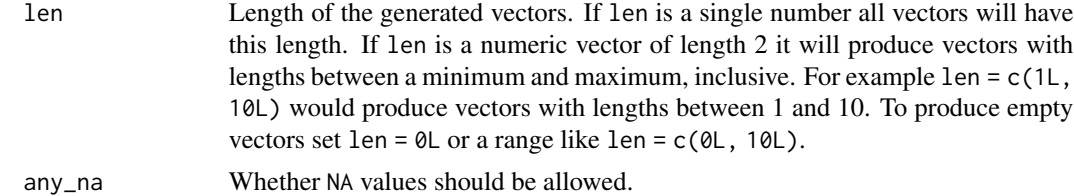

#### Value

# <span id="page-8-0"></span>as\_hedgehog 9

# Examples

```
any_vector() %>% show_example()
any_vector(len = 10L, any_na = TRUE) %>% show_example()
```
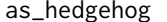

gehog *Convert a quickcheck generator to a hedgehog generator* 

# Description

Convert a quickcheck generator to a hedgehog generator

#### Usage

```
as_hedgehog(generator)
```
#### Arguments

generator A quickcheck\_generator object.

# Value

A quickcheck\_generator object.

#### Examples

```
is_even <-
  function(a) a %% 2L == \thetaL
gen_powers_of_two <-
  integer_bounded(1L, 10L, len = 1L) %>%
    as_hedgehog() %>%
   hedgehog::gen.with(function(a) 2 ^ a)
for_all(
  a = from_hedgehog(gen_powers_of_two),
  property = function(a) is_even(a) %>% testthat::expect_true()
)
```
character\_ *Character generators*

#### Description

A set of generators for character vectors.

#### <span id="page-9-0"></span>Usage

```
character_{\text{I}}(len = c(1L, 10L), any_na = FALSE, any-empty = FALSE)character_letters(len = c(1L, 10L), any_na = FALSE, any_empty = FALSE)
character_numbers(len = c(1L, 10L), any_na = FALSE, any_empty = FALSE)
character_alphanumeric(len = c(1L, 10L), any_na = FALSE, any_empty = FALSE)
```
#### Arguments

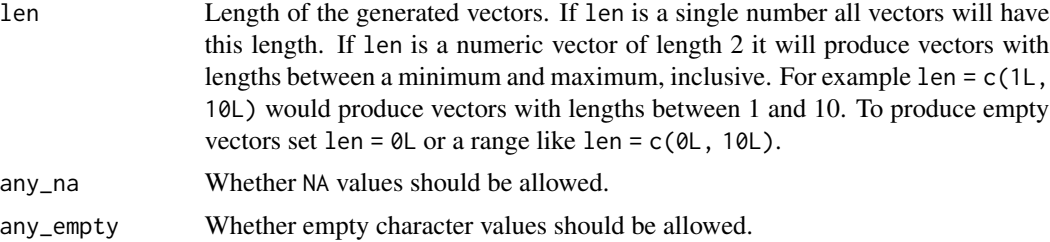

# Value

A quickcheck\_generator object.

#### Examples

character\_() %>% show\_example() character\_(len = 10L, any\_na = TRUE) %>% show\_example() character\_(len = 10L, any\_empty = TRUE) %>% show\_example()

constant *Generate the same value every time*

#### Description

Generate the same value every time

#### Usage

constant(a)

# Arguments

a Any R object

#### Value

# <span id="page-10-0"></span>data.table\_ 11

#### Examples

```
constant(NULL) %>% show_example()
```
data.table\_ *data.table generators*

# Description

Construct data.table generators in a similar way to data.table::data.table.

#### Usage

data.table\_ $(\ldots,$  rows =  $c(1L, 10L))$ 

# Arguments

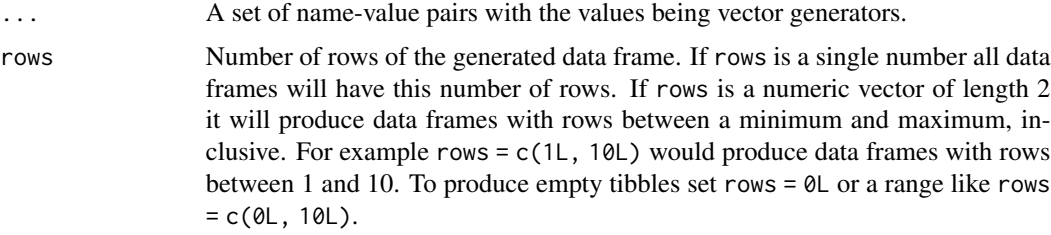

#### Value

A quickcheck\_generator object.

#### Examples

```
data.table_(a = integer_()) %>% show_example()
data.table_(a = integer_(), b = character_(), rows = 5L) %>% show_example()
```
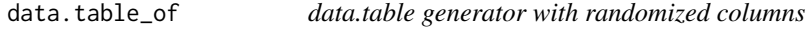

# Description

data.table generator with randomized columns

#### Usage

```
data.table_of(..., rows = c(1L, 10L), cols = c(1L, 10L))
```
# <span id="page-11-0"></span>Arguments

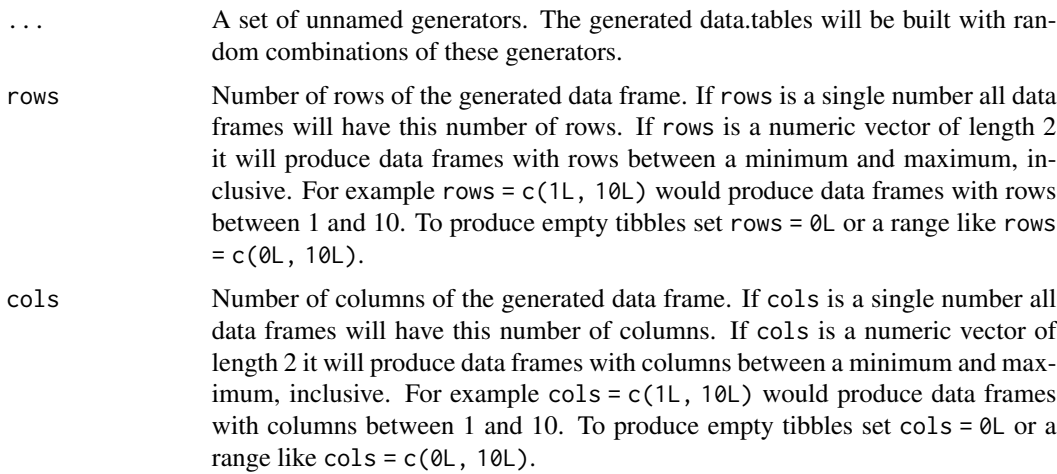

#### Value

A quickcheck\_generator object.

#### Examples

```
data.table_of(logical_(), date_()) %>% show_example()
data.table_of(any_atomic(), rows = 10L, cols = 5L) %>% show_example()
```
data\_frame\_ *Data frame generators*

#### Description

Construct data frame generators in a similar way to base: : data.frame.

#### Usage

```
data_frame( \ldots, \text{rows} = c(1L, 10L))
```
#### Arguments

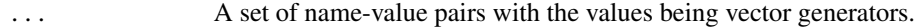

rows Number of rows of the generated data frame. If rows is a single number all data frames will have this number of rows. If rows is a numeric vector of length 2 it will produce data frames with rows between a minimum and maximum, inclusive. For example rows = c(1L, 10L) would produce data frames with rows between 1 and 10. To produce empty tibbles set rows = 0L or a range like rows  $= c(0L, 10L).$ 

# <span id="page-12-0"></span>data\_frame\_of 13

# Value

A quickcheck\_generator object.

# Examples

```
data_frame_(a = integer_()) %>% show_example()
data_frame_(a = integer_(), b = character_(), rows = 5L) %>% show_example()
```
data\_frame\_of *Data frame generator with randomized columns*

# Description

Data frame generator with randomized columns

#### Usage

```
data_frame_of(..., ~rows = c(1L, 10L), ~cols = c(1L, 10L))
```
#### Arguments

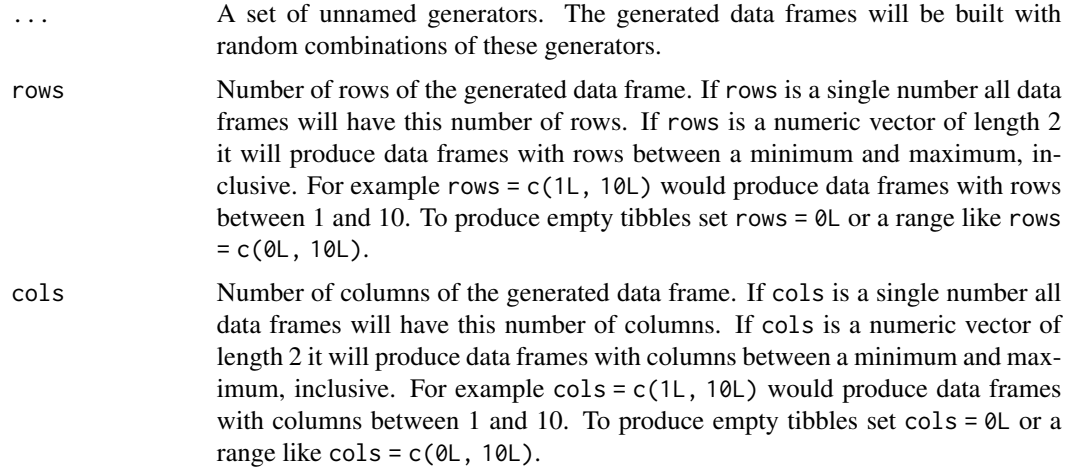

#### Value

A quickcheck\_generator object.

```
data_frame_of(logical_(), date_()) %>% show_example()
data_frame_of(any_atomic(), rows = 10L, cols = 5L) %>% show_example()
```
<span id="page-13-0"></span>

A set of generators for date vectors.

#### Usage

```
date_{l}(len = c(1L, 10L), any_na = FALSE)date_bounded(left, right, len = c(1L, 10L), any_na = FALSE)
date_left_bounded(left, len = c(1L, 10L), any_na = FALSE)
date_right_bounded(right, len = c(1L, 10L), any_na = FALSE)
```
# Arguments

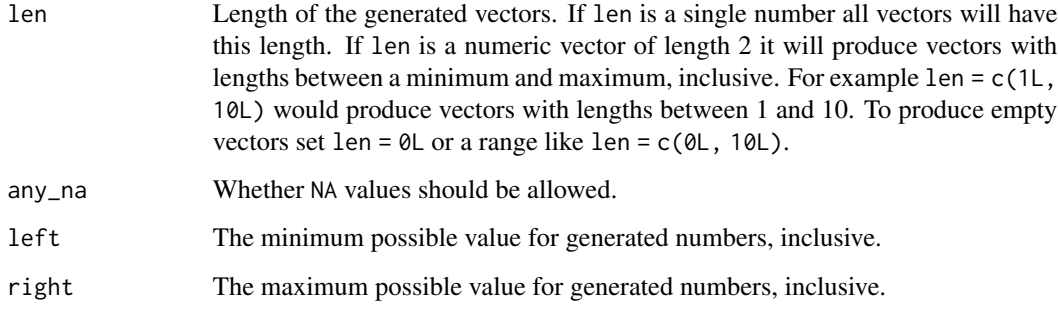

# Value

A quickcheck\_generator object.

```
date_() %>% show_example()
date_bounded(
 left = as.Date("2020-01-01"),
  right = as.Date("2020-01-10")
) %>% show_example()
date_(len = 10L, any_na = TRUE) %>% show_example()
```
<span id="page-14-0"></span>

A set of generators for double vectors.

# Usage

```
double_(
  len = c(1L, 10L),
  any\_na = FALSE,any_nan = FALSE,
  any_inf = FALSE,big\_db1 = FALSE)
double_bounded(
  left,
  right,
  len = c(1L, 10L),
  any_na = FALSE,
  any\_nan = FALSE,any_inf = FALSE
)
double_left_bounded(
  left,
  len = c(1L, 10L),
  any\_na = FALSE,any\_nan = FALSE,any_inf = FALSE,big\_db1 = FALSE\mathcal{E}double_right_bounded(
  right,
  len = c(1L, 10L),
  any\_na = FALSE,any\_nan = FALSE,any_inf = FALSE,
 big\_db1 = FALSE)
double_positive(
  len = c(1L, 10L),
  any\_na = FALSE,
```
16 double\_

```
any\_nan = FALSE,any_inf = FALSE,
 big\_db1 = FALSE\mathcal{L}double_negative(
  len = c(1L, 10L),
  any\_na = FALSE,any\_nan = FALSE,any_info = FALSE,big\_db1 = FALSE)
double_fractional(
  len = c(1L, 10L),
  any\_na = FALSE,any_nan = FALSE,
  any_inf = FALSE,
 big\_db1 = FALSE\mathcal{L}double_whole(
  len = c(1L, 10L),
  any\_na = FALSE,any_nan = FALSE,
  any_inf = FALSE,big\_db1 = FALSE\mathcal{E}
```
# Arguments

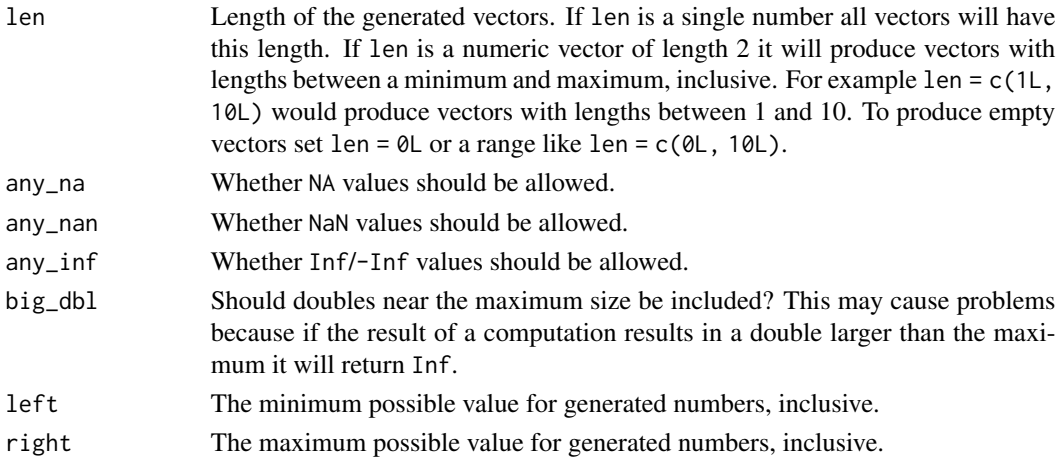

# Value

# <span id="page-16-0"></span>equal\_length 17

# Examples

```
double_() %>% show_example()
double_(big_dbl = TRUE) %>% show_example()
double_bounded(left = -5, right = 5) %>% show_example()
double_(len = 10L, any_na = TRUE) %>% show_example()
double_(len = 10L, any_nan = TRUE, any_inf = TRUE) %>% show_example()
```
#### equal\_length *Equal length vector generator*

# Description

Generates equal length vectors contained in a list.

# Usage

equal\_length $(..., \text{ len} = c(1L, 10L))$ 

#### Arguments

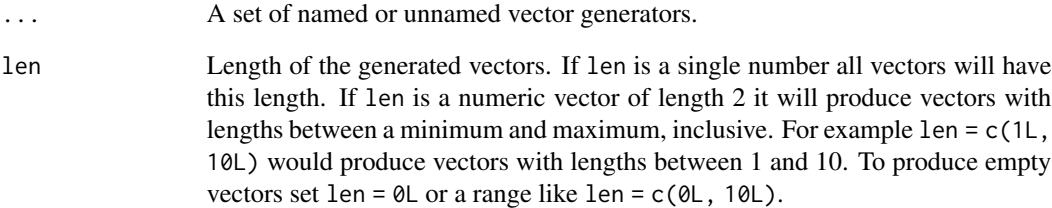

#### Value

A quickcheck\_generator object.

```
equal_length(integer_(), double_()) %>% show_example()
equal_length(a = logical_(), b = character_(), len = 5L) %>% show_example()
```
<span id="page-17-0"></span>

A generator for factor vectors.

#### Usage

 $factor_{(len = c(1L, 10L), any_na = FALSE)}$ 

# Arguments

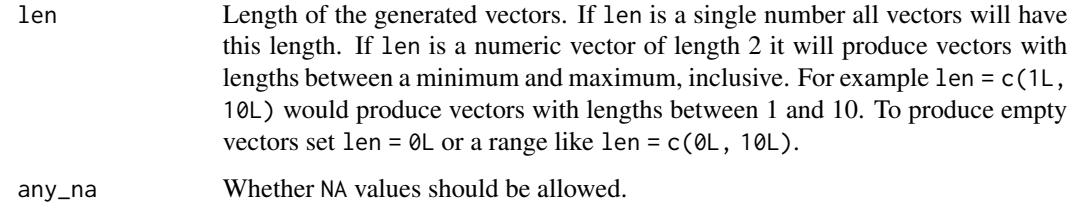

#### Value

A quickcheck\_generator object.

# Examples

```
factor_() %>% show_example()
factor_(len = 10L, any_na = TRUE) %>% show_example()
```
flat\_list\_of *Variable length flat list generator*

# Description

Generate flat lists with all values coming from a single generator. In a flat list all items will be scalars.

#### Usage

flat\_list\_of(generator, len = c(1L, 10L))

#### <span id="page-18-0"></span>for all the same state of the state of the state of the state of the state of the state of the state of the state of the state of the state of the state of the state of the state of the state of the state of the state of t

# Arguments

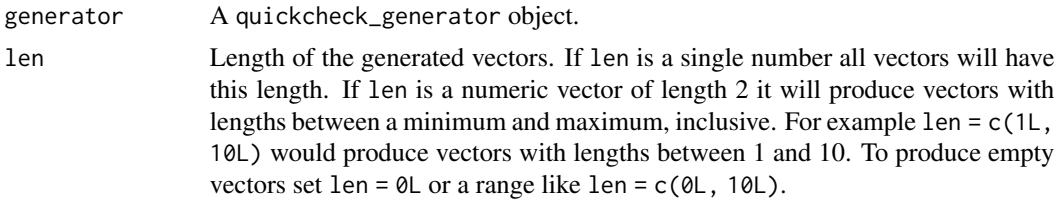

#### Value

A quickcheck\_generator object.

# Examples

flat\_list\_of(integer\_(), len = 10L) %>% show\_example()

# for\_all *Test properties of a function*

# Description

Test properties of a function

# Usage

```
for_all(
  ...,
 property,
 tests = getOption("quickcheck.tests", 100L),
 shrinks = getOption("quickcheck.shrinks", 100L),
 discards = getOption("quickcheck.discards", 100L)
)
```
# Arguments

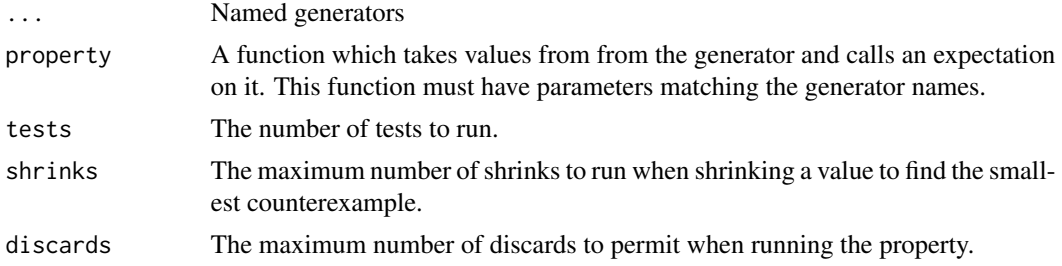

#### Value

A testthat expectation object.

# Examples

```
for_all(
  a = numeric_{\text{len}} = 1L),
  b = numeric_{\text{len}} = 1L),
  property = function(a, b) testthat::expect_equal(a + b, b + a),
  tests = 10L)
```
from\_hedgehog *Convert a hedgehog generator to a quickcheck generator*

# Description

Convert a hedgehog generator to a quickcheck generator

# Usage

```
from_hedgehog(generator)
```
#### Arguments

generator A hedgehog.internal.gen object.

# Value

A quickcheck\_generator object.

```
is_even <-
 function(a) a %% 2L == \thetaL
gen_powers_of_two <-
 hedgehog::gen.element(1:10) %>% hedgehog::gen.with(function(a) 2 ^ a)
for_all(
 a = from_hedgehog(gen_powers_of_two),
 property = function(a) is_even(a) %>% testthat::expect_true()
\mathcal{L}
```
<span id="page-19-0"></span>

<span id="page-20-0"></span> $h_{\rm rms}$  21

# Description

A set of generators for hms vectors.

#### Usage

```
hms_{1}(len = c(1L, 10L), any_na = FALSE)hms_bounded(left, right, len = c(1L, 10L), any_na = FALSE)
hms_left_bounded(left, len = c(1L, 10L), any_na = FALSE)
hms_right_bounded(right, len = c(1L, 10L), any_na = FALSE)
```
# Arguments

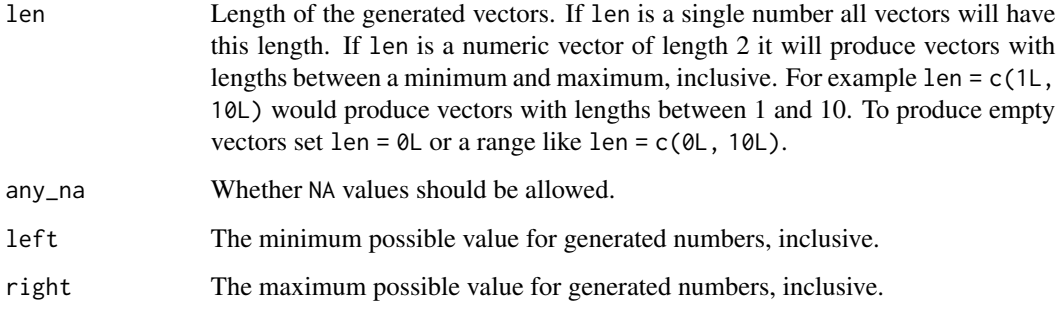

# Value

A quickcheck\_generator object.

```
hms_() %>% show_example()
hms_bounded(
 left = hms::as_hms("00:00:00"),
  right = hms::as_hms("12:00:00")
) %>% show_example()
hms_(len = 10L, any_na = TRUE) %>% show_example()
```
<span id="page-21-0"></span>

A set of generators for integer vectors.

#### Usage

```
integer_(len = c(1L, 10L), any_na = FALSE, big_int = FALSE)
integer_bounded(left, right, len = c(1L, 10L), any_na = FALSE)
integer_left_bounded(left, len = c(1L, 10L), any_na = FALSE, big_int = FALSE)
integer_right_bounded(right, len = c(1L, 10L), any_na = FALSE, big_int = FALSE)
integer_positive(len = c(1L, 10L), any_na = FALSE, big_int = FALSE)
integer_negative(len = c(1L, 10L), any_na = FALSE, big_int = FALSE)
```
#### Arguments

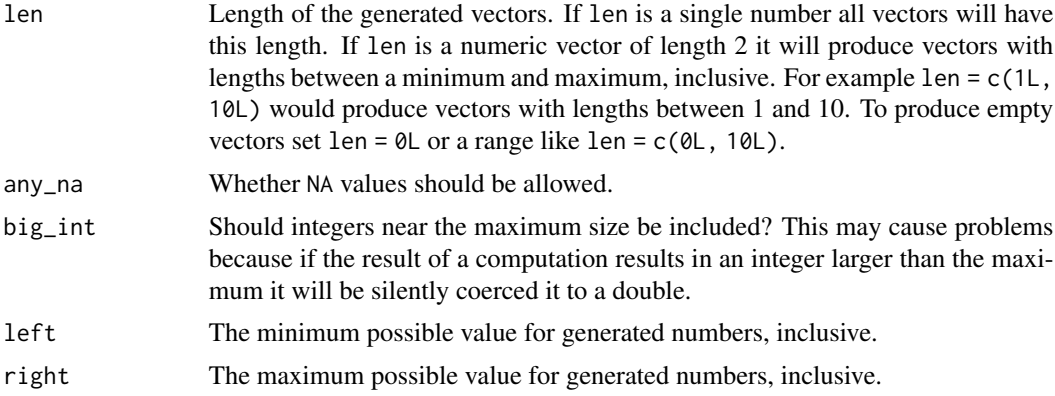

#### Value

A quickcheck\_generator object.

```
integer_() %>% show_example()
integer_(big_int = TRUE) %>% show_example()
integer_bounded(left = -5L, right = 5L) %>% show_example()
integer_(len = 10L, any_na = TRUE) %>% show_example()
```
<span id="page-22-0"></span>

Generate lists with contents corresponding to the values generated by the input generators.

# Usage

 $list_-(\ldots)$ 

# Arguments

... A set of named or unnamed generators.

# Value

A quickcheck\_generator object.

#### Examples

```
list_(integer_(), logical_()) %>% show_example()
list_{a} = any\_vector(), b = any\_vector() %>% show_example()
```
list\_of *Variable length list generator*

# Description

Generate lists with all values coming from a single generator.

# Usage

```
list_of(generator, len = c(1L, 10L))
```
# Arguments

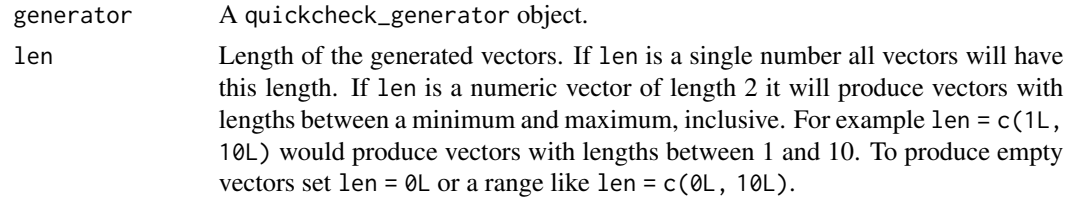

# Value

24 numeric\_

#### Examples

list\_of(integer\_(), len = 10L) %>% show\_example()

logical\_ *Logical generator*

# Description

A generator for logical vectors.

#### Usage

logical\_(len = c(1L, 10L), any\_na = FALSE)

#### Arguments

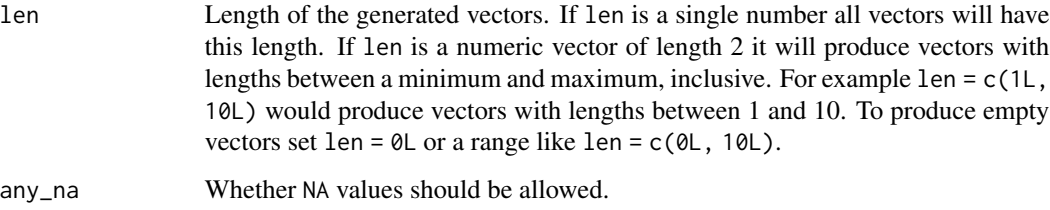

#### Value

A quickcheck\_generator object.

# Examples

```
logical_() %>% show_example()
logical_(len = 10L, any_na = TRUE) %>% show_example()
```
numeric\_ *Numeric generators*

# Description

A set of generators for numeric vectors. Numeric vectors can be either integer or double vectors.

<span id="page-23-0"></span>

<span id="page-24-0"></span>one\_of 25

# Usage

```
numeric_(len = c(1L, 10L), any_na = FALSE, big_num = FALSE)
numeric_bounded(left, right, len = c(1L, 10L), any_na = FALSE)
numeric_left_bounded(left, len = c(1L, 10L), any_na = FALSE, big_num = FALSE)
numeric_right_bounded(right, len = c(1L, 10L), any_na = FALSE, big_num = FALSE)
numeric_positive(len = c(1L, 10L), any_na = FALSE, big_num = FALSE)
numeric_negative(len = c(1L, 10L), any_na = FALSE, big_num = FALSE)
```
#### Arguments

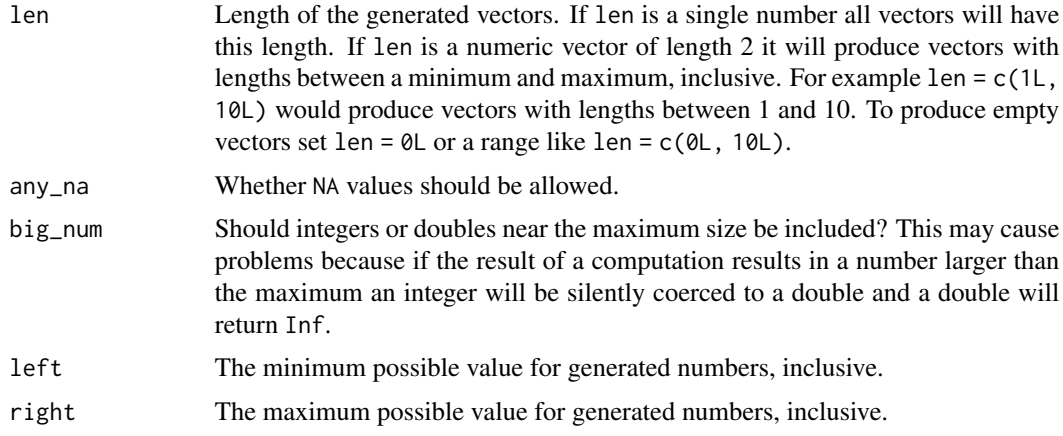

# Value

A quickcheck\_generator object.

#### Examples

```
numeric_() %>% show_example()
numeric_(big_num = TRUE) %>% show_example()
numeric_bounded(left = -5L, right = 5L) %>% show_example()
numeric_(len = 10L, any_na = TRUE) %>% show_example()
```
one\_of *Randomly choose between generators*

#### Description

Randomly choose between generators

# Usage

 $one_of(..., prob = NULL)$ 

#### Arguments

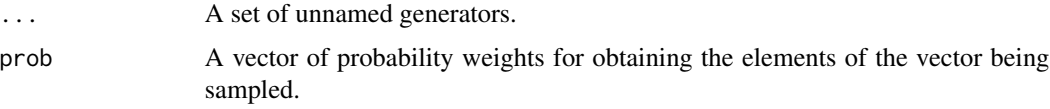

# Value

A quickcheck\_generator object.

#### Examples

```
one_of(integer_(), character_()) %>% show_example()
one_of(constant(NULL), logical_(), prob = c(0.1, 0.9)) %>% show_example()
```
posixct\_ *POSIXct generators*

#### Description

A set of generators for POSIXct vectors.

#### Usage

posixct\_(len = c(1L, 10L), any\_na = FALSE) posixct\_bounded(left, right, len = c(1L, 10L), any\_na = FALSE) posixct\_left\_bounded(left, len = c(1L, 10L), any\_na = FALSE) posixct\_right\_bounded(right, len = c(1L, 10L), any\_na = FALSE)

# Arguments

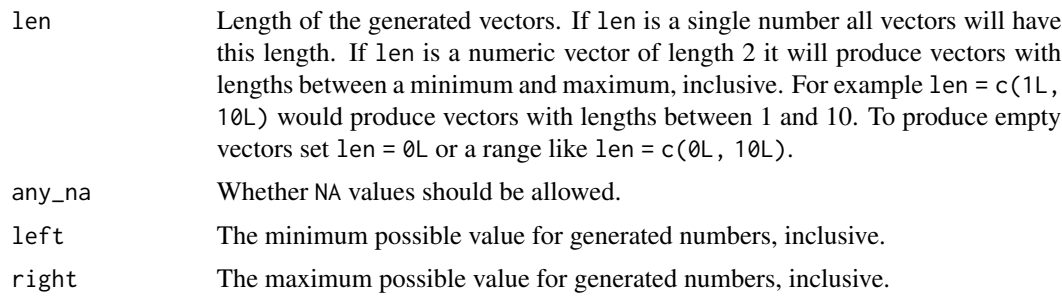

<span id="page-25-0"></span>

# <span id="page-26-0"></span>repeat\_test 27

# Value

A quickcheck\_generator object.

#### Examples

```
posixct_() %>% show_example()
posixct_bounded(
 left = as.POSIXct("2020-01-01 00:00:00"),
 right = as.POSIXct("2021-01-01 00:00:00")
) %>% show_example()
posixct_(len = 10L, any_na = TRUE) %>% show_example()
```
# repeat\_test *Repeatedly test properties of a function*

# Description

Repeatedly test properties of a function

#### Usage

```
repeat_test(property, tests = getOption("quickcheck.tests", 100L))
```
#### Arguments

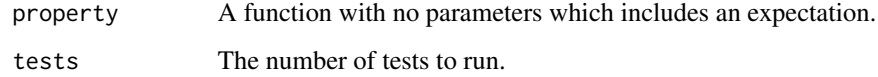

#### Value

A testthat expectation object.

```
repeat_test(
  property = function() {
   num \le stats:: runif(1, min = 0, max = 10)
   testthat::expect_true(num >= 0 && num <= 10)
  }
)
```
<span id="page-27-0"></span>

Show an example output of a generator

#### Usage

show\_example(generator)

#### Arguments

generator A quickcheck\_generator object.

#### Value

An example output produced by the generator.

#### Examples

logical\_() %>% show\_example()

tibble\_ *Tibble generators*

#### Description

Construct tibble generators in a similar way to tibble::tibble.

#### Usage

 $tibble_{-}(\ldots, rows = c(1L, 10L))$ 

#### Arguments

... A set of name-value pairs with the values being vector generators.

rows Number of rows of the generated data frame. If rows is a single number all data frames will have this number of rows. If rows is a numeric vector of length 2 it will produce data frames with rows between a minimum and maximum, inclusive. For example rows = c(1L, 10L) would produce data frames with rows between 1 and 10. To produce empty tibbles set rows = 0L or a range like rows  $= c(0L, 10L).$ 

#### Value

#### <span id="page-28-0"></span>tibble\_of 29

# Examples

```
tibble_(a = integer_()) %>% show_example()
tible_{a = integer_{b}}(0, b = character_{b}), t = x + y and t = 5.
```
tibble\_of *Random tibble generator*

# Description

Random tibble generator

# Usage

 $tible_of(..., rows = c(1L, 10L), cols = c(1L, 10L))$ 

# Arguments

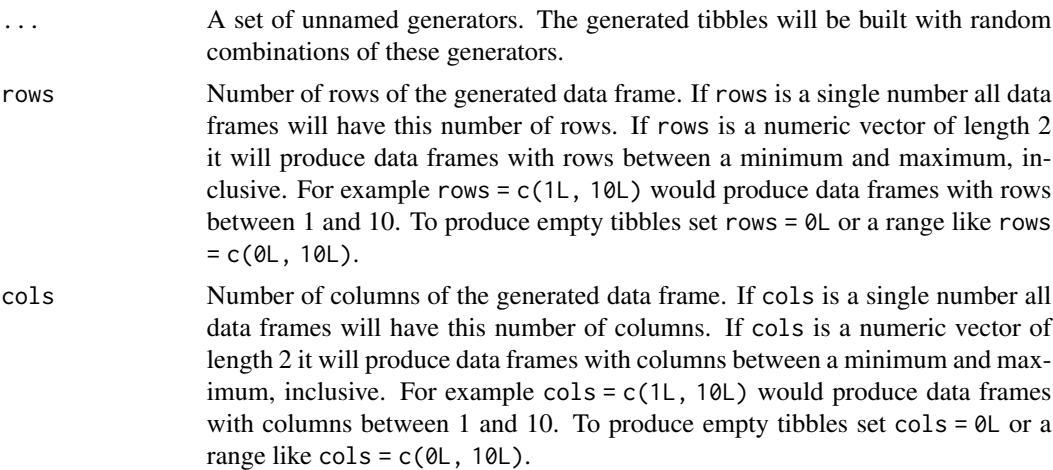

#### Value

A quickcheck\_generator object.

```
tibble_of(logical_(), date_()) %>% show_example()
tibble_of(any_atomic(), rows = 10L, cols = 5L) %>% show_example()
```
# <span id="page-29-0"></span>Index

```
any_atomic, 3
any_data.table, 4
any_data_frame, 4
any_flat_homogeneous_list, 5
any_flat_list, 6
any_list, 6
any_tibble, 7
any_undefined, 8
any_vector, 8
anything, 2
as_hedgehog, 9
character_, 9
character_alphanumeric (character_), 9
character_letters (character_), 9
character_numbers (character_), 9
constant, 10
data.table_, 11
data.table_of, 11
data_frame_, 12
data_frame_of, 13
date_, 14
date_bounded (date_), 14
date_left_bounded (date_), 14
date_right_bounded (date_), 14
double_, 15
double_bounded (double_), 15
double_fractional (double_), 15
double_left_bounded (double_), 15
double_negative (double_), 15
double_positive (double_), 15
double_right_bounded (double_), 15
double_whole (double_), 15
```
equal\_length, [17](#page-16-0)

factor\_, [18](#page-17-0) flat\_list\_of, [18](#page-17-0) for\_all, [19](#page-18-0)

from\_hedgehog, [20](#page-19-0)

 $hms_$ ,  $21$ hms\_bounded *(*hms\_*)*, [21](#page-20-0) hms\_left\_bounded *(*hms\_*)*, [21](#page-20-0) hms\_right\_bounded *(*hms\_*)*, [21](#page-20-0)

integer\_, [22](#page-21-0) integer\_bounded *(*integer\_*)*, [22](#page-21-0) integer\_left\_bounded *(*integer\_*)*, [22](#page-21-0) integer\_negative *(*integer\_*)*, [22](#page-21-0) integer\_positive *(*integer\_*)*, [22](#page-21-0) integer\_right\_bounded *(*integer\_*)*, [22](#page-21-0)

list\_, [23](#page-22-0) list\_of, [23](#page-22-0) logical\_, [24](#page-23-0)

numeric\_, [24](#page-23-0) numeric\_bounded *(*numeric\_*)*, [24](#page-23-0) numeric\_left\_bounded *(*numeric\_*)*, [24](#page-23-0) numeric\_negative *(*numeric\_*)*, [24](#page-23-0) numeric\_positive *(*numeric\_*)*, [24](#page-23-0) numeric\_right\_bounded *(*numeric\_*)*, [24](#page-23-0)

one\_of, [25](#page-24-0)

posixct\_, [26](#page-25-0) posixct\_bounded *(*posixct\_*)*, [26](#page-25-0) posixct\_left\_bounded *(*posixct\_*)*, [26](#page-25-0) posixct\_right\_bounded *(*posixct\_*)*, [26](#page-25-0)

repeat\_test, [27](#page-26-0)

show\_example, [28](#page-27-0)

tibble\_, [28](#page-27-0) tibble\_of, [29](#page-28-0)